# **Successful APRS IGate Operation**

WB2OSZ, January 1, 2017 More discussion of qAC, June 2017 Minor cleanups, August 2023

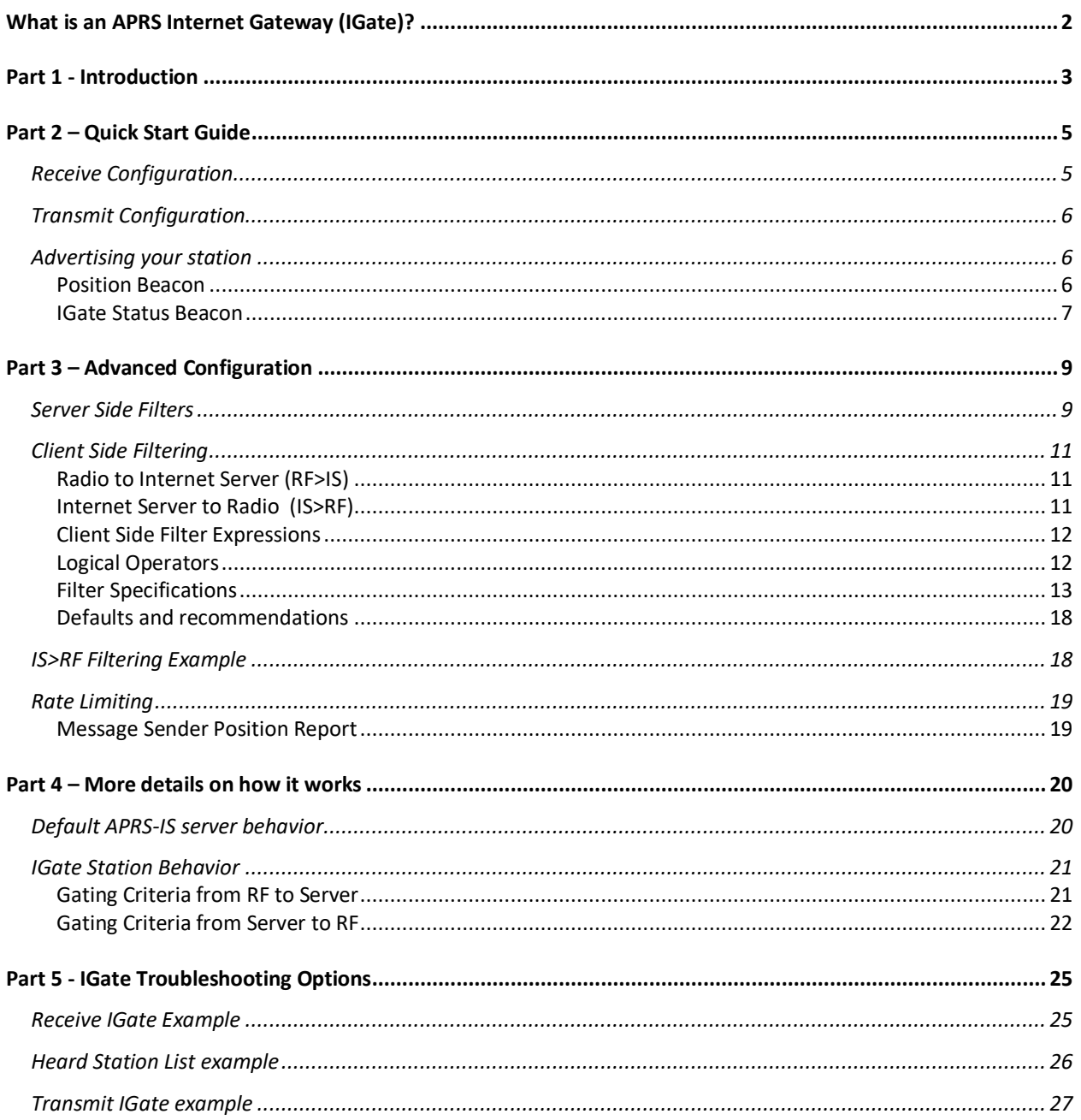

# <span id="page-1-0"></span>**What is an APRS Internet Gateway (IGate)?**

"IGate" is the abbreviation for APRS Internet Gateway.

There is a lot of misunderstanding and misinformation on this topic. I've heard a few people say that the purpose of an APRS IGate station is to send locations of moving vehicles to some website such as [aprs.fi.](https://aprs.fi/) That is not true.

They don't understand the bigger picture, other capabilities, and how it all fits together.

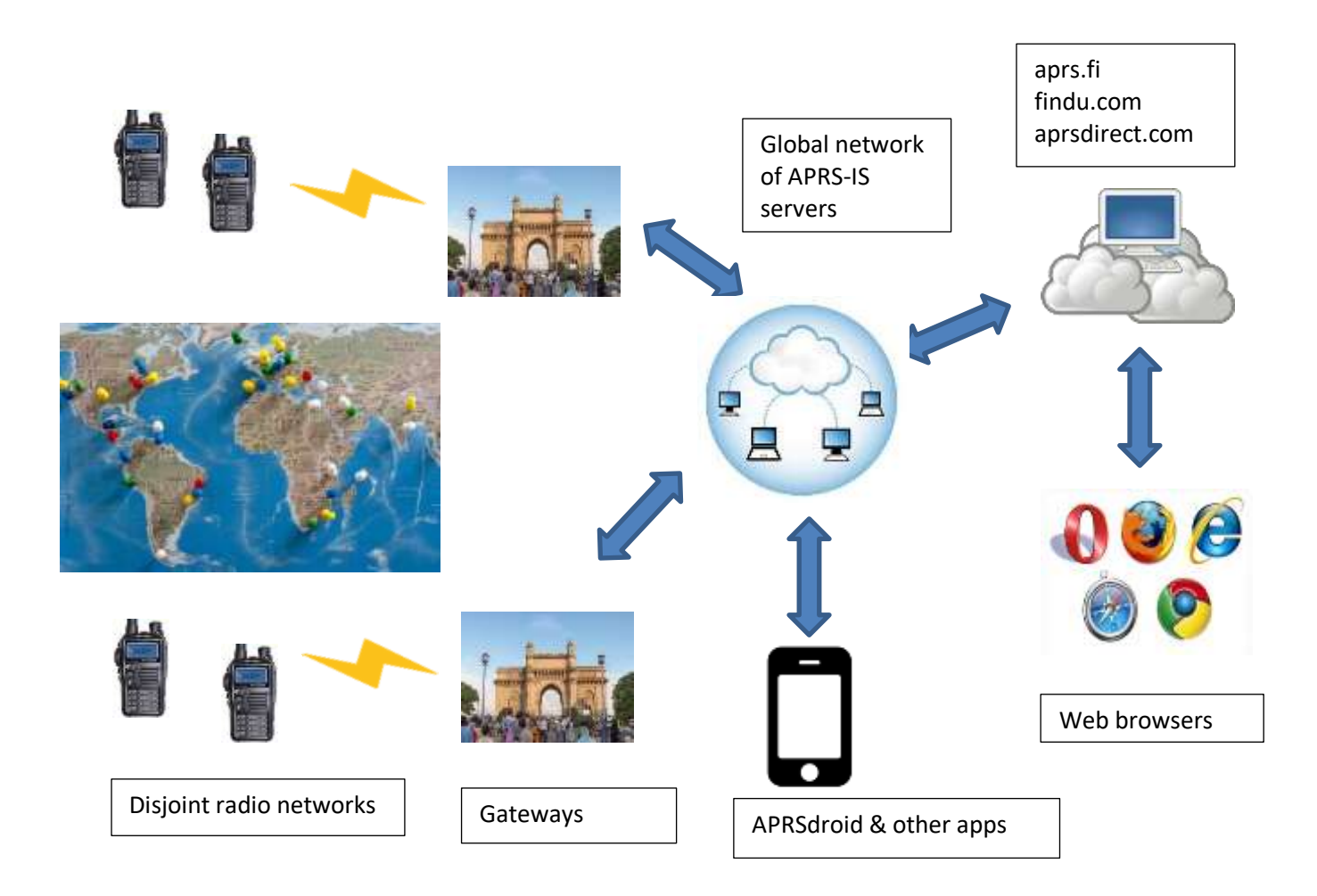

IGate stations allow communication between disjoint radio networks by allowing some content to flow between them over the Internet.

IGate stations also allow someone without a radio, or outside of your local area, to view APRS activity through websites like [http://aprs.fi](http://aprs.fi/) , [http://findu.com](http://findu.com/) , [https://www.aprsdirect.com](https://www.aprsdirect.com/) , or with other applications. Information can also be relayed from the Internet Servers (IS), through your station, on to the radio channel.

# <span id="page-2-0"></span>**Part 1 - Introduction**

Dire Wolf can serve as a gateway between the APRS radio network and APRS-IS servers on the Internet.

You will see mention of receive-only IGate stations which means they don't transmit on the radio channel. **It is strongly recommended that all IGates should be bidirectional** (if legal in your country of course) **so desired information can flow in both directions.**

This guide to setting up an APRS Internet Gateway (IGate), with Dire Wolf, contains information from scattered places in the Dire Wolf User Guide, additional background, and useful tips.

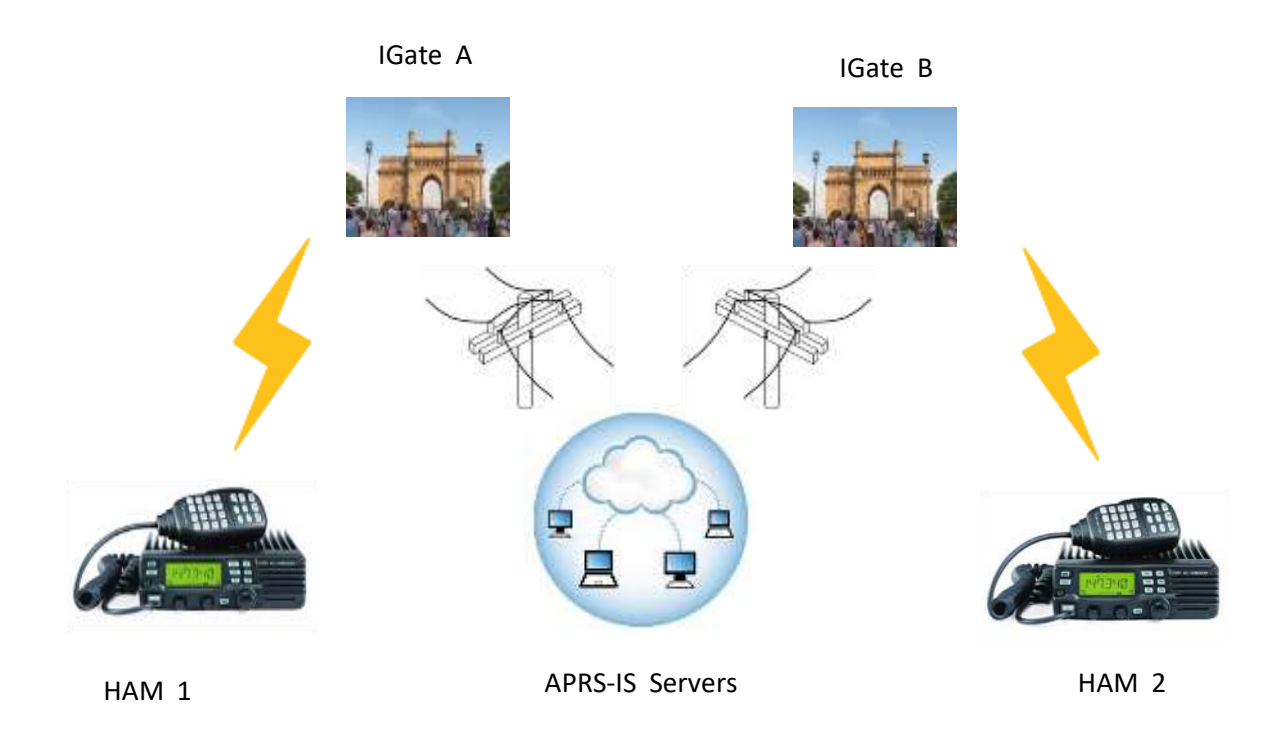

Ham1 wants to send a "message" to Ham2. Here, "message" refers to a very specific type of APRS packet which might look like this:

HAM1>APDW17::HAM2 :Happy Birthday{001

- First we have the message sender, HAM1.
- The next field should contain the type of system that generated the packet. This is useful for troubleshooting. Abstract descriptions might have "APRS" here, as a place holder, but that should not be used in practice.
- The first byte of the information part is called the Data Type Indicator. In this case it is ":" to indicate message type.
- The Addressee comes next and must be exactly 9 characters. Spaces are added if it is shorter.
- Finally we have the message text and an optional message id when an acknowledgement is desired.

IGate A receives this over the radio and passes it along to the APRS-IS Servers. They maintain a list of where stations have been heard recently. In this example, it turns out that IGate B heard Ham 2 over the radio recently. An APRS-IS server passes the message along to IGate B and possibly others. IGate B transmits the message over the radio. The Ham 2 station replies with an **ack**nowledgement that message with id 001 was received. It might look like this:

HAM2>APK005::HAM1 :ack001

This is picked up by IGate B, sent to the servers, and passed along to IGate A because it recently reported something from Ham 1. IGate A transmits it and it is received by Ham 1. This provides confirmation that the message reached the addressee station. If the "ack" is not received within a certain amount of time, the Ham 1 station automatically resends the message a few more times before giving up. The originating user would normally be given an indication that the ack was received or multiple attempts at delivery failed.

Note that the two stations can be anywhere in the world. They only need to be in range of IGate stations, possibly with the aid of digipeaters along the way. If the two stations don't transmit position reports, their exact locations won't be known. It shouldn't matter in this case. The important information is the IGate stations that can hear them.

There is one other subtle detail. When an IGate station transmits a message over the radio, it needs to remember the sender station address. The next time a position from the sender is seen, it is also transmitted.

Now let's take a look at the requirements for the IGate stations. This simplified description is based on <http://www.aprs-is.net/IGateDetails.aspx>and close enough for our introduction here. We have a more in-depth analysis near the end of this document for those who care about the details.

*The following is the basic criteria for what an IGate gates to/from RF.* 

- *A. Gate all packets heard on RF to the Internet Server (IS), with a couple of exceptions.*
- *B. Gate message packets and associated position of sender to RF if the destination station has been heard within range within a predefined time period and distance.*
- *C. Optionally gate additional packets to RF based on criteria set by the sysop (such as callsign, object name, etc.).*

#### **It is highly recommended that all IGates are bidirectional so desired information can flow in both directions if legal in your country.**

Receive-only IGate stations break messaging because they do not provide a return path for the acknowledgement or a reply.

# <span id="page-4-0"></span>**Part 2 – Quick Start Guide**

Assuming that you already have working Dire Wolf installation, here are the essential steps for configuring it to be an APRS IGate. Some of the steps assume you are using version 1.4 or later.

## <span id="page-4-1"></span>**Receive Configuration**

Setting up a receive-only IGate station with Dire Wolf is easy. You need to add two new lines to the configuration file to log in to an APRS-IS server.

First you need to specify the name of a Tier 2 server. The correct method is to use one of these regional rotate addresses:

- noam.aprs2.net for North America
- soam.aprs2.net for South America
- euro.aprs2.net for Europe and Africa
- 
- asia.aprs2.net for Asia
- aunz.aprs2.net for Oceania

Each name has multiple addresses corresponding to the various servers available in your region. Why not just specify the name of one specific server? This approach offers several advantages:

- Simplicity You don't need to change your configuration as new servers become available or disappear.
- Resilience If your current server becomes unavailable, another one will be found automatically.
- Load balancing Picking one at random helps to spread out the load.

Visit<http://aprs2.net/> for the most recent information.

Add two commands to the configuration file like this, using your region, station callsign, and passcode.

```
IGSERVER noam.aprs2.net
IGLOGIN WB2OSZ-5 123456
```
If you don't have a passcode, and can't figure how to obtain it, contact the author.

You can optionally add a "client side" filter to control what is passed from RF to the Server. The default behavior is only for APRS "messages" but you might want to add more for unusual situations. Details are in the client side filtering section later.

# <span id="page-5-0"></span>**Transmit Configuration**

**You are highly encouraged to make your IGate two-way to allow APRS messaging, if legal in your country.** All you need is one more configuration option.

Specify two additional pieces of information: the radio channel for transmitting and the via path for the packet header. Examples:

```
IGTXVIA 0 WIDE1-1,WIDE2-1
IGTXVIA 1 WZ9ZZZ
IGTXVIA 0
```
In the first case, packets will be transmitted on the first radio channel with a path of WIDE1-1,WIDE2-1, for a total of 2 possible digipeater hops. In the second case, packets are transmitted on the second radio channel and directed to a known nearby digipeater with wide coverage. This provides a maximum of one digipeater hop. In the third case, there will be no digipeating. The destination station must be able to hear you directly without any digipeaters along the way.

In locations with densely populated IGate stations, one hop should be adequate.

### <span id="page-5-1"></span>**Advertising your station**

You can advertise your station by using different types of beacons.

#### <span id="page-5-2"></span>**Position Beacon**

The Position Beacon description is rather long and not repeated here. Please refer to the Dire Wolf User Guide for details. As a typical example, you might use something like this to transmit your station position over the radio.

```
PBEACON delay=0:30 every=10:00 symbol="igate" overlay=T
            power=50 height=20 gain=6 lat=42^37.14N long=071^20.83W
```
This means wait 30 seconds after Dire Wolf starts up. Then, every 10 minutes after that, send a Position Report with the specified symbol and latitude / longitude.

The overlay character indicates the type of IGate configuration. From <http://www.aprs.org/symbols/symbols-new.txt>

- R Receive only IGate. (**not recommended** because it breaks messaging)
- T Transmit with path set to 1 digipeater hop at most.
- 2 Transmit with 2 digipeater hops.

Suppose you had a receive only IGate station but wanted to put it on the map for those viewing [http://findu.com](http://findu.com/) or [http://aprs.fi.](http://aprs.fi/) In this case you can send the beacon directly to the server rather than over the radio. Just add the "SENDTO=IG" option in the beacon configuration. There is no need to send more than once an hour. It's not like the radio where you might or might not be heard and need periodic station identification.

PBEACON **sendto=IG** delay=0:30 every=60:00 symbol="igate" overlay=R power=50 height=20 gain=6 lat=42^37.14N long=071^20.83W

#### <span id="page-6-0"></span>**IGate Status Beacon**

IGate stations will often send occasional status reports with statistics.

The timing (DELAY, EVERY), transmission channel (SENDTO), and digipeater path (VIA) are the same as for the other types of beacons. Any other options, not listed below, will be ignored.

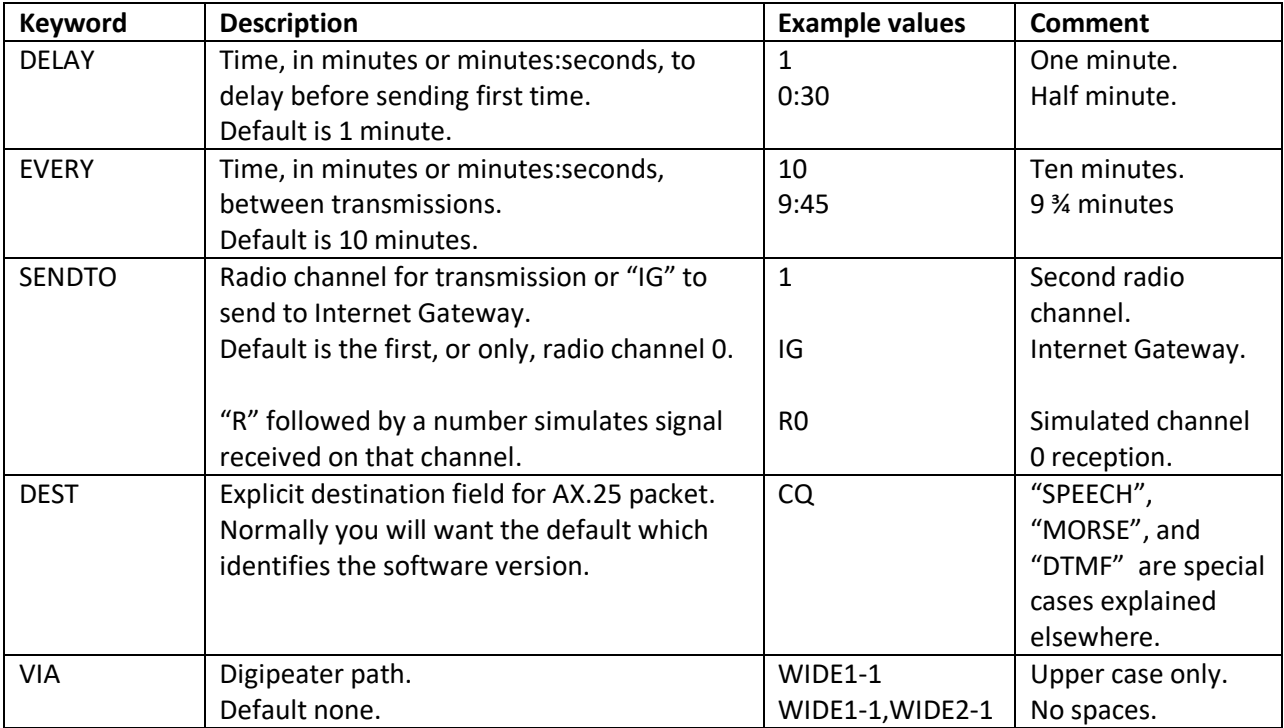

A few examples:

```
IBEACON 
IBEACON DELAY=30 EVERY=30 VIA=WIDE1-1
IBEACON SENDTO=R0 DELAY=10 EVERY=10
```
The last one will just display statistics on your screen, for your own use, and not actually transmit it.

The information part of the packet will look something like this:

<IGATE,MSG\_CNT=2,PKT\_CNT=0,DIR\_CNT=10,LOC\_CNT=35,RF\_CNT=45,UPL\_CNT=122,DNL\_CNT=456

It contains several identifier / value pairs.

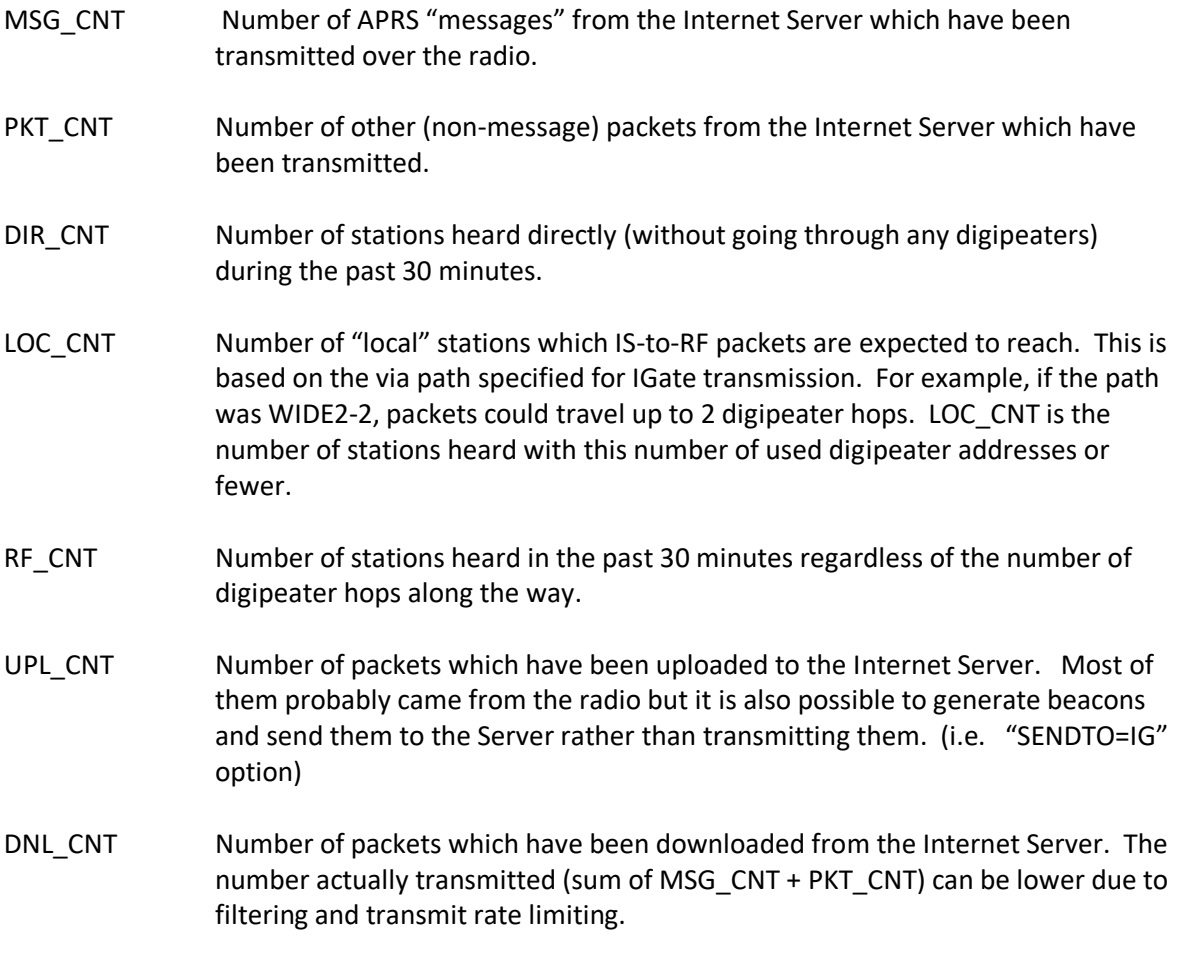

MSG\_CNT and LOC\_CNT are from the original APRS specification.

PKT\_CNT, DIR\_CNT, and RF\_CNT followed precedent set by APRSISCE32.

UPL\_CNT and DNL\_CNT are unique to this software.

# <span id="page-8-0"></span>**Part 3 – Advanced Configuration**

**The simple configuration above should be appropriate for most common situations.** More advanced options are available when you want to customize behavior for special situations.

**If you don't have a good understanding of this, you probably shouldn't use any of the configurations beyond this point. You will probably break messaging and/or become unpopular by flooding the radio channel.**

Let's review the normal behavior of an IGate station:

*The following is the basic criteria for what an IGate gates to/from RF.* 

- *A. Gate all packets heard on RF to the Internet Server (IS), with a couple of exceptions.*
- *B. Gate "message" packets and associated position of sender to RF if the destination station has been heard within range within a predefined time period and distance.*
- *C. Optionally gate additional packets to RF based on criteria set by the sysop (such as callsign, object name, etc.).*

## <span id="page-8-1"></span>**Server Side Filters**

By default, the APRS-IS servers will send you "messages" (including delivery acknowledgements) for stations recently heard in your vicinity. They will also send position reports for the message senders. They will also send some other stuff for no apparent reason.

Below is a very small sample of some of the packets from a Server when no server side filter was sent to it, in other words, the default case. We would expect it to just provide "messages" for stations nearby and position reports from the senders of those messages.

N1LMA>APU25N,TCPIP\*,qAC,T2NUENGLD:@250058z4123.63N/07148.85W\_094/001g159t042r 002p003P003h98b10253CRSnet {UIV32N}

N3LLO-4>APRX28,TCPIP\*,qAC,T2NUENGLD:T#474,21.4,0.3,114.0,4.0,0.0,00000000

N1WJO>APWW10,TCPIP\*,qAC,T2MAINE:)147.120!4412.27N/07033.27WrW1OCA repeater136.5 Tone Norway Me

N1RCW-2>APU25N,TCPIP\*,qAC,T2NUENGLD:>250100zDX: K1CKK-2 41.45.79N 69.59.43W 16.8 miles 75� 19:52

N1RCW-2>APU25N,TCPIP\*,qAC,T2NUENGLD:;W1SGL-R \*040110z4141.93NE07018.20W0146.730- PL 67.0 Echolink Enabled K1RTA-

1>APU25N,TCPIP\*,qAC,T2NUENGLD:@250114z4154.23N/06959.62W\_126/001g003t045r000p0 00P000h84b10267 WX STATION AND DIGI {UIV32N}

AB1OC-10>APWW10,TCPIP\*,qAC,T2IAD2:=4242.70N/07135.41W#(Time 0:00:00)!INSERVICE!!W60!

W1TG-1>APU25N,TCPIP\*,qAC,T2NUENGLD:>250154zDX: N3LLO-2 43.22.27N 71.50.55W 59.6 miles 301� 20:53

Sometimes we see **qAR**, instead of **qAC**, and the format is different.

N1YG-1>T1SY9P,WIDE1-1,WIDE2-2,qAR,W2DAN-15:'c&<0x7f>l <0x1c>-/>

W1HS-8>TSSP9T,WIDE1-1,WIDE2-1,qAR,N3LLO-2:`d^Vl"W>/'"85}|\*&%\_'[|!wLK!|3

N1RCW-1>APU25N,MA2-2,qAR,KA1VCQ-1:=4140.41N/07030.21W-Home Station/Fill-in Digi {UIV32N}

The difference is explained in the "Server Generated" section here: <http://www.aprs-is.net/q.aspx>

- **qAC** indicates that the packet went directly from the originating station into the APRS-IS server. It did not go over ham radio. There was not a separate IGate station involved.
- **qAR** indicates that the packet was received over the radio by an IGate station. You can see the station name after qAR.

Here we find mysteriously find position reports, telemetry data, an item, an object, and status. The point I'm trying to make is that the Server will probably send a lot more than you are expecting. You will be unpopular if you transmit all of it and clog up the radio channel.

There could be special situations when you might want to ask the Server for additional types of packets. You can subscribe to additional types of information as described here: [http://www.aprs](http://www.aprs-is.net/javaprsfilter.aspx)[is.net/javaprsfilter.aspx](http://www.aprs-is.net/javaprsfilter.aspx) . The important thing to remember is that each subscription adds to the amount of information sent. Adding "filters" does not limit the amount of information sent to the IGate. Each one adds more. This example means that I want to get weather packets within 50 km of my station.

IGFILTER t/w/WB2OSZ-5/50

Note that the parameter for "IGFILTER" is sent to the server and interpreted there. It is not processed locally.

The Internet Servers will often send more than what you are expecting, so you will usually want to apply an additional client side filter as described later.

#### **Important!**

Do not confuse this "IGFILTER" (server side) with the "FILTER" (client side) command which is processed by Dire Wolf. Here we are simply passing along the filter specification and not processing or checking it in any way.

Note: In an IGate configuration, this subscription should be limited to just a few objects in order to support the local information Initiative, described here:<http://www.aprs.org/localinfo.html>

#### <span id="page-10-0"></span>**Client Side Filtering**

After setting an appropriate "**server-side**" filter with "IGFILTER," the server might send more than you want, creating excessive clutter on the radio channel. It is possible to apply another stage of filtering inside of Dire Wolf, the "client-side."

Each filter specification has where the packet is coming from (radio or APRS-IS Server), where it is going to, and what to allow through. A digit represents a radio channel and "IG" means the IGate server.

#### <span id="page-10-1"></span>**Radio to Internet Server (RF>IS)**

Normally you want everything from the radio to be sent to the Server. However, if you wanted to limit it somehow, you could do it like this.

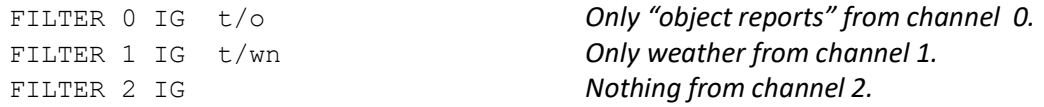

This would be very rare. Unless you have some very special situation, and understand the consequences, don't do it.

#### <span id="page-10-2"></span>**Internet Server to Radio (IS>RF)**

The default is to transmit APRS "messages" to local stations heard recently. A position report from the message sender will also be sent. Doing nothing would be equivalent to:

FILTER IG 0 i/180

If you subscribed to additional information, from the Server, you would also need to allow this in the IS>RF direction.

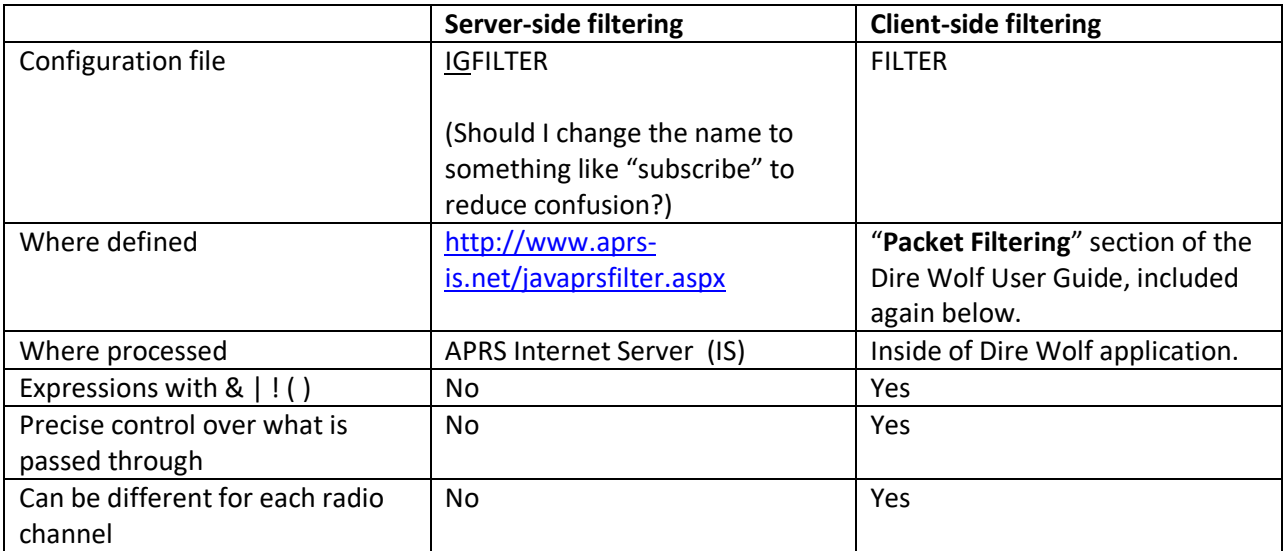

The differences between the two types of filtering are summarized below.

#### <span id="page-11-0"></span>**Client Side Filter Expressions**

The filter expression is loosely based on "*Server-side Filter Commands*" [http://www.aprs](http://www.aprs-is.net/javaprsfilter.aspx)[is.net/javaprsfilter.aspx](http://www.aprs-is.net/javaprsfilter.aspx) with the addition of logical operators to combine the filter results. For example, you could decide to digipeat only telemetry originating from WB2OSZ or object reports not within a certain distance of a given location.

FILTER 0 0 ( t/t & b/WB2OSZ ) | ( t/o & ! r/42.6/-71.3/50 )

It's not necessary to put quotes around the filter expression even though it contains spaces.

#### <span id="page-11-1"></span>**Logical Operators**

The individual filter specifications return a true or false value depending whether the current packet satisfies the condition. These results can be combined into larger expressions to for very flexible configuration. The operators are:

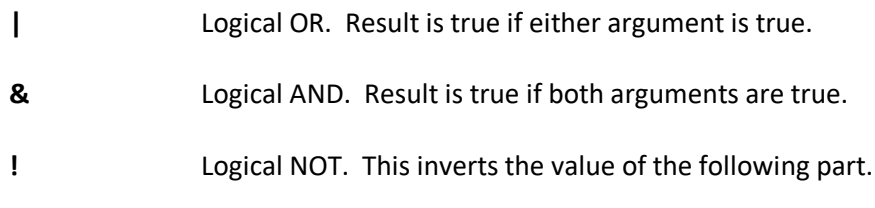

**( )** Parentheses are used for grouping.

& has higher precedence than the | operator so the two following forms are equivalent. The latter Is recommended for clarity.

$$
w&x|y&z
$$
  
(w&x)| (y&z)

**Be sure to include spaces around the & | ! ( ) operators. Some filter specifications can contain those literal characters and parsing won't work as expected without the spaces.**

$$
YES → (w & x) | (y & z) \nNO → (w & x) | (y & z)
$$

#### <span id="page-12-0"></span>**Filter Specifications**

The filter specifications are composed of a **lower case** letter, the punctuation character to be used as a field separator, and parameters. These two are equivalent:

b/W2UB/N2GH b#W2UB#N2GH

Other implementations allow only the "/" separator character. This extra flexibility comes in handy when you want to use the "/" character in a parameter value.

# Everything is case sensitive. This means that UPPER and lower case are not equivalent.

Example: b/w2ub and b/W2UB are NOT equivalent.

**All Filter Specifications must be followed by a space.** This is so we can distinguish between special characters that are part of the filter or a logical operator.

#### *Wildcarding*

Most of the filters allow the "\*" character at the end of a string to mean match anything here. This operates on character strings without any knowledge of the callsign-SSID syntax. If you wanted to match "W2UB" regardless of any SSID, your first reaction might be to use

b/W2UB\*

This would not be correct because it would also match W2UBA, W2UBZ, and many others. The correct form would be:

b/W2UB/W2UB-\*

This will match only that callsign (implied SSID of zero) or that callsign followed by any SSID.

#### *Range Filter*

**r/***lat***/***lon***/***dist*

This allows **position** and **object** reports with a location within the specified distance of given location.

Latitude and longitude are in decimal degrees. (negative for south or west.) Distance is in kilometers.

Note that this applies only to packets containing a location. It will return a false result for other types such as messages and telemetry. If you wanted to digipeat stations only within 50 km you might use something like this:

FILTER 0 0 r/42.6/-71.3/50

This would reject other types of packets such as messages and telemetry. To allow them, use the "or" operator to also allow all types other than position and object:

FILTER 0 0 r/42.6/-71.3/50 | ( ! t/po )

#### *Budlist Filter*

**b/***call1***/***call2*…

Allow all packets from the specified calls. These must be exact matches including the SSID. Wildcarding is allowed.

When combined with the "!" (not) operator, it can be used to reject packets from specified calls.

#### *Object Filter*

**o/***obj1***/***obj2*…

Allow objects and items whose name matches one of them listed. Wildcarding is allowed.

#### *Type Filter*

**t/***poimqcstuhnw*

Use one or more of the following letters for types of packets to be allowed.

p - **P**osition  $\left| \right| = \omega$  '

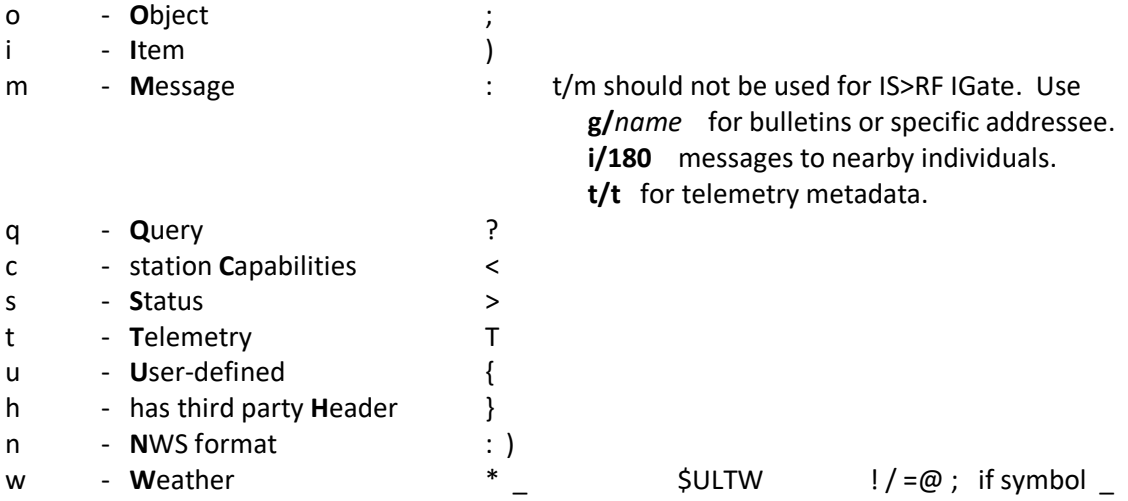

The list of data type indicators (first character of information part) is included for convenience but it is often an over simplification. There are many special cases and subtleties here.

This is not as simple as one might expect:

- A position (not MIC-E), or Object, with symbol code "\_" is also weather.
- $\bullet$  \$ is normally raw GPS but is weather if it starts with \$ULTW.

"t/m" is not recommended. The ":" data type indicator is overloaded with too many special cases.

- A message starting with PARM, UNIT, EQNS, or BITS is categorized as Telemetry ("**t/t**") here rather than a Message.
- A specific station recently heard nearby. You should use "**i/180**" for this case.
- NWS format is a message where addressee starts with NWS, SKY, or BOM or an Item where the first 3 characters of the source match the first 3 characters of the addressee. "**t/n**" matches these cases.
- Bulletins have an addressee starting with BLN. Use "**g/BLN\***" for a more specific string for bulletins.

#### *Symbol Filter*

Position and object reports have two characters representing the Icon. The first is the table and possibly an overlay. The second is the symbol from the table.

Originally the overlay was simply a digit or upper case letter displayed over the symbol. Later, this was generalized into different icons for related items.

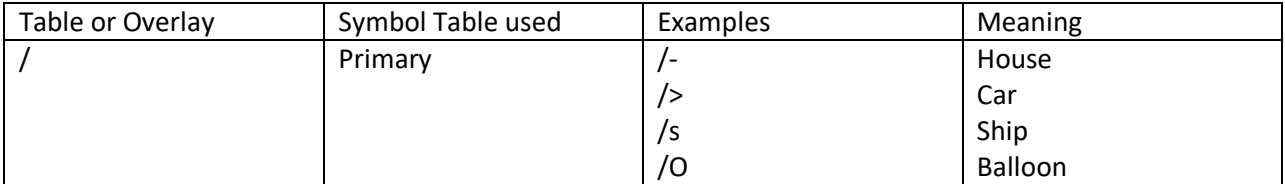

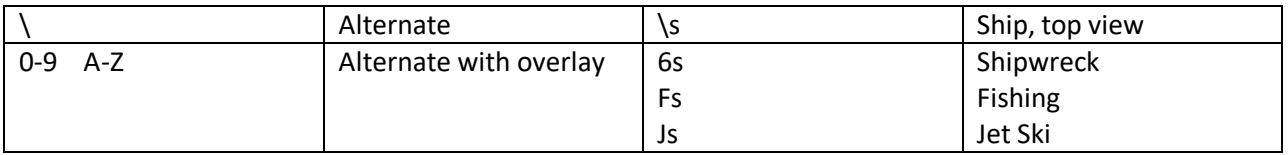

You can get a complete list by using the "direwolf -S" command. The upper case S means symbols.

Now let's get back to the filter specification.

**s/***pri* **s/***pri***/***alt* **s/***pri***/***alt***/ s/***pri***/***alt***/***over*

"*pri*" is zero or more symbols from the primary symbol set.

Symbol codes are any printable ASCII character other than  $|$  or  $\sim$ . (Zero symbols here would be sensible only if later alt part is specified.)

"*alt*" is one or more symbols from the alternate symbol set.

"*over*" is overlay characters for the alternate symbol set.

Only upper case letters, digits, and  $\langle$  are allowed here. If the last part is not specified, any overlay or lack of overlay, is ignored. If the last part is specified, only the listed overlays will match. An explicit lack of overlay is represented by the  $\setminus$  character.

#### Examples:

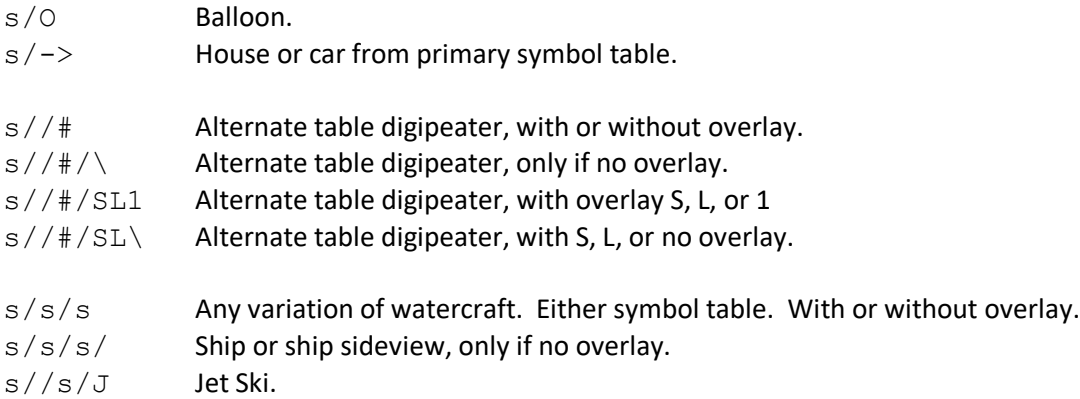

What if you want to use the / symbol when / is being used as a delimiter here? Recall that you can use some other special character after the initial lower case letter and this becomes the delimiter for the rest of the specification.

Examples:

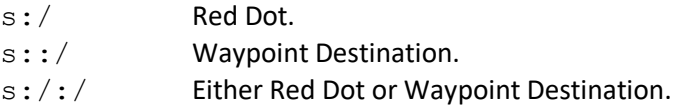

#### *Digipeater Filter*

**d/***digi1***/***digi2*…

Allow packets that have been repeated by any of the listed digipeaters. Wildcarding is allowed.

If you wanted to repeat packets only if heard directly, you might use this:

FILTER  $0 \t 0 \t 1 \t d/*$ 

That means, when digipeating from channel 0 to channel 0 allow packets only if they have **not** been digipeated through some other station.

#### *Via digipeater unused Filter*

**v/***digi1***/***digi2*…

Allow packets that have any listed digipeaters that don't have the "has-been-used" flag set. Wildcarding is allowed.

#### *Group Message Filter*

**g/***call1***/***call2*…

Allow "message" packets with any of the listed addressees. Wildcarding is allowed. This is useful for bulletins.

#### *Unproto*

**u/***unproto1***/***unproto2*…

Allow packets with any of the specified strings in the AX.25 destination field. APRS uses this field in a variety of ways. Most often it is the system type from the tocalls.txt file. For example, to select packets from the Kantronics KPC-3+, version 9.1, use:

```
u/APN391
```
This does not apply to the MIC-E packet types because they use the destination field for part of the position.

Wildcarding is allowed so you could use "u/APDW\*" to mean any version of Dire Wolf.

#### *Individual Message Filter*

**i/***time*

Allow "messages" for a station which has been heard over the radio in the last '*time*' minutes.

Typical time limits might be 180 minutes. If we haven't heard from a station for that long, it's probably off the air or not hearing us.

The "i" filter only makes sense when filtering packets from the APRS-IS server going to RF.

#### <span id="page-17-0"></span>**Defaults and recommendations**

The default, for an RF to APRS-IS IGate, is to allow everything.

The default filter, for an APRS-IS to RF IGate is

i/180

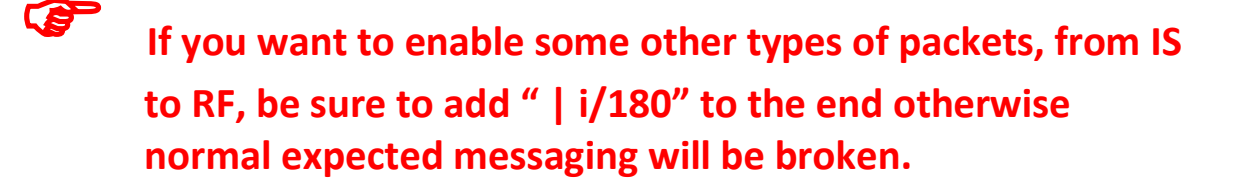

## <span id="page-17-1"></span>**IS>RF Filtering Example**

Suppose that you wanted to take everything sent by N2GH-1 and retransmit it on local RF. You would need these two filters:

(1) This one operates on the server side and asks APRS-IS to give you everything from N2GH-1, in addition to what it gives you by default:

IGFILTER b/N2GH-1

(2) This one operates on the client side. It means allow transmission of anything from N2GH-1 and the normally messaging:

FILTER IG 0 b/N2GH-1 | i/180

It is important to put " | i/180 " at the end to avoid breaking messaging.

Or, if you want only position reports from that station, use the AND operator and the Position Report type:

> IGFILTER b/N2GH-1 FILTER IG 0 ( b/N2GH-1 & t/p ) | i/180

**Always put blanks between filter specification and the & | ! ( ) operators. If you omit the spaces like this, it might not parse properly because some of the filter specifications can include those literal characters.** 

FILTER IG 0 (b/N2GH-1&t/p)|i/180  $\leftarrow$  WRONG!

## <span id="page-18-0"></span>**Rate Limiting**

We don't want to flood the radio channel. If something goes wrong, this rate limiting will limit the damage. The transmit IGate will limit the number of packets transmitted during 1 minute and 5 minute intervals. If a limit would be exceeded, the packet is dropped and warning is displayed in red. This will give you the default of 6 packets in a 1 minute interval and 10 packets during a 5 minute interval.

IGTXLIMIT 6 10

#### <span id="page-18-1"></span>**Message Sender Position Report**

There is one, often overlooked, subtle point to message passing. The IGate developers' specification does not have a specific term for this. I happened to call it "message sender position report" for lack of a better idea. I've seen some refer to it as a "courtesy posit."

When an IGate transmits a "message" it needs to keep track of the original sender. The next time a position report, from the sender, is seen, it needs to be transmitted regardless of any other filtering rules.

"messages" have a built-in retry mechanism, other packet types don't. You might want to allow more than one position report from a successful message sender, to increase chances of it being received.

This is configured with the message sender position quantity option. 1 is the default. A larger number will allow additional position reports to be transmitted. 0 means disable the feature. Not specifying that at all is equivalent to:

IGMSP 1

Sometimes people are confused about an IGate transmitting a position report from far away. It is most likely the position of someone who sent a message to a station in the local area.

# <span id="page-19-0"></span>**Part 4 – More details on how it works**

This is probably more than you want to know but it can come in handy when trying to troubleshoot perplexing situations.

# <span id="page-19-1"></span>**Default APRS-IS server behavior**

A client connected to a restricted feed port (typically TCP port 14580) of an APRS-IS server with nothing sent as a 'filter' (explained in a later section), will receive nothing from the server immediately. This is to be expected when configuring a TX IGate (equipped with one or more transceivers).

The server feed only becomes active in response to packets received on RF by the IGate and sent to the server. Each of the RF-remote station IDs are kept in a 'heard list' maintained by the server on behalf of each connected & verified client. This table is internal to the server, and cannot be directly retrieved.

There are loosely three types of packets sent from the server, related to the entries in the heard list:

- Messages destined for the heard stations. These may be transmitted on RF, if they are deemed local by the IGate operator.
- Position packets of the sending stations originating those related messages. These may be transmitted, if deemed appropriate by the IGate operator.
- Packets from the destination (or heard) stations, if they are heard elsewhere. These are never to be transmitted on RF, but are only provided to allow the IGate client to make decisions on whether or not to transmit to them. Some client applications use all of these packets to populate the display screen, however. (Note: when a single instance of Dire Wolf is used as concurrently as an IGate and a TNC for some other client application, only packets from the radio are sent to the client application by KISS or the AGW network interface.)

At the time of this writing, there are two different implementations of APRS-IS server software, and each behaves differently with regards to the packets sent from the server originated by stations in the 'heard list'. Be aware that you could get either one when using the rotate addresses.

If there is a desire to limit the data stream incoming from the APRS-IS server (due to bandwidth cost considerations, for example), then packets can be sent to TCP port 8080 (typical) as HTTP, and the originating station IDs will not be inserted into the clients 'heard list'.

It should be made clear that the APRS-IS server only switches packets based on the heard list, and makes no routing decisions, or conclusions as to whether a particular packets should be transmitted to RF. All clients that have heard a station, should expect to see all messages for those heard stations at about the same time. There can be slight variations between APRS-IS server instances at any given time, however.

## <span id="page-20-0"></span>**IGate Station Behavior**

Let's take a closer look at the rules from <http://www.aprs-is.net/IGateDetails.aspx>The original is in Times New Roman type face on the left.

*My commentary is indented and italicized.* 

The following is the basic criteria for what an IGate gates to/from RF.

#### <span id="page-20-1"></span>**Gating Criteria from RF to Server**

#### **Gate all packets heard on RF to the Internet EXCEPT if any of the following are true:**

1. 3rd-party packets (data type } ). 3rd-party packets should have all before and including the data type stripped and then the packet should be processed again starting with step 1 again.

> *In my experience, the only place we see 3rd party packets is from an IGate station. The payload packet will have TCPIP in the path so we end up dropping it.*

2. Generic queries (data type "?" ).

*This could generate an overwhelming number of responses.*

3. Packets with TCPIP, TCPXX, NOGATE, or RFONLY in the header (last 2 are optional).

*TCPIP means it already traveled via the Internet so we don't want to send it back again.*

*NOGATE and RFONLY mean an IGate should not pass it in either direction.*

#### *Duplicate removal for RF > IS:*

*Before version 1.5:*

*We will often see the same packet multiple times close together due to digipeating. The consensus seems to be that we should just send the first and drop the later duplicates. There is some dissent on this issue. <http://www.tapr.org/pipermail/aprssig/2016-July/045907.html> There could be some value to sending them all to provide information about digipeater paths.*

*Dire Wolf version 1.5:*

*Duplicate checking is no longer performed in this direction, at the request of one of the APRS-IS server authors.*

#### <span id="page-21-0"></span>**Gating Criteria from Server to RF**

#### **Gate message packets and associated posits to RF if all of the following are true:**

1. The receiving station has been heard within range within a predefined time period (range defined as digi hops, distance, or both).

> *This is easy to understand. We don't want waste effort sending the message unless we think the "addressee" station might be listening.*

2. The sending station has not been heard via RF within a predefined time period (packets gated from the Internet by other stations are excluded from this test).

*This is the part I'm not so sure about.*

*I guess the intention is that if the sender can be heard over RF, then the addressee might hear the sender without the help of Igate stations. Suppose the sender was 1 digipeater hop to the west and the addressee was 1 digipeater hop to the east.*

*I can communicate with each of them with 1 digipeater hop but for them to reach each other, they might need 3 hops and using that many is generally frowned upon and rare.*

*I'm tempted to take out this test entirely. "Messages" are very rare and a tiny drop in the bucket. "Messages" have value, unlike most of the redundant repetitive positions of stationary objects. In this case I think we should lean in the direction of get it through rather than being too aggressive about dropping it.*

*Maybe we could compromise here and say the sender must have been heard directly. It sent the message currently being processed so we must have heard it very recently, i.e. in the past minute, rather than the usual 30 or 60 minutes for the addressee.*

3. The sending station does not have TCPXX, NOGATE, or RFONLY in the header.

*Where is an official definition of these? I found only various scattered mentions in different discussion groups.*

*TCPXX means it came from an unverified client, probably not a ham operator so we don't want to put this on the air.*

*NOGATE and RFONLY mean an IGate should not pass it in either direction.*

*These are hardcoded for anything going through the transmit part of the IGate. They are not specific to "messages."*

*We usually see TCPIP in the path.*

4. The receiving station has not been heard via the Internet within a predefined time period. A station is said to be heard via the Internet if packets from the station contain TCPIP\* or TCPXX\* in the header or if gated (3rd-party) packets are seen on RF gated by the station and containing TCPIP or TCPXX in the 3rd-party header (in other words, the station is seen on RF as being an IGate).

> *The intention here is that if a station is known to be an IGate, it shouldn't need any help from another IGate station.*

*This condition has not been implemented.*

*If the addressee is an IGate, the servers would know that. Why are they sending the message to me? Again, messages are very rare, and have value so I think the emphasis should be on trying to get the message delivered rather than thinking of situations where it might be able to get there some other way.*

*Duplicate removal for IS > RF: Originally my thinking was that we should have duplicate removal in this direction as well. Maybe that is not such a good idea. Hopefully the Servers are smart enough not to send too much useless redundant information too quickly.* 

*Where it could be an issue is with "message" retries. Suppose there is no acknowledgement to a message and the sender tries again in less than 30 seconds. We would not want to drop that retry.*

*The transmit rate limiting is also increased for "messages" so they will get through even if the limit has been reached with other types of packets.*

**Gate all packets to RF based on criteria set by the sysop (such as callsign, object name, etc.).**

*The IGate station would send server side filters to request additional subscriptions. Note that each only increases the amount sent to the IGate station.*

*The IGate station would want to apply additional client side filtering to control exactly what it wants to allow to be transmitted.*

# <span id="page-24-0"></span>**Part 5 - IGate Troubleshooting Options**

To see more of what is going on behind the scenes, use these debugging options on the command line:

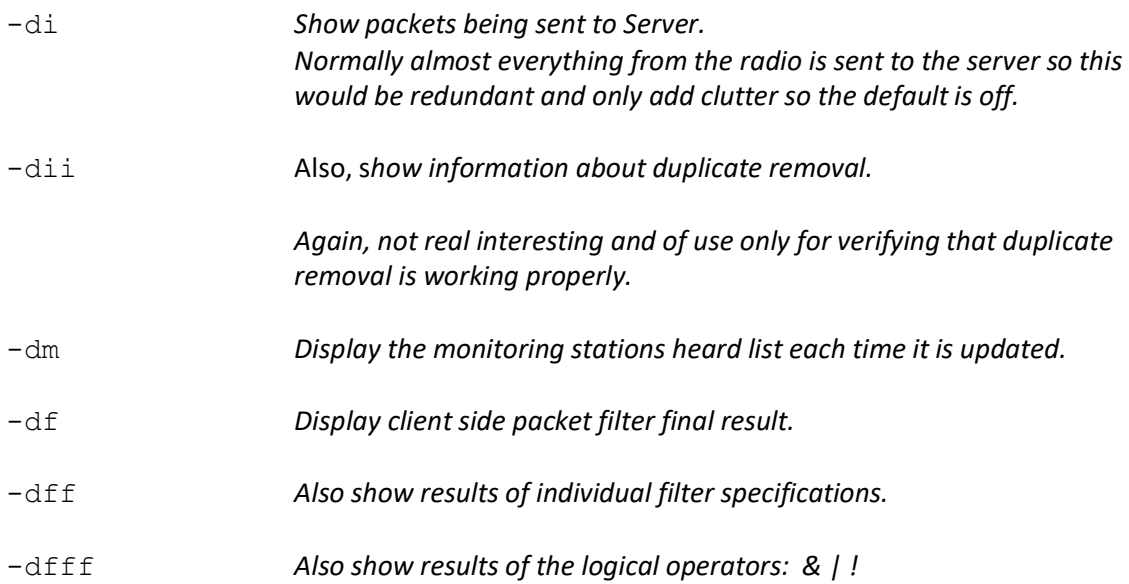

# <span id="page-24-1"></span>**Receive IGate Example**

Here is an example of SATgate mode. We hear a station directly. The packet gets put into a waiting area instead of being sent to the server immediately. Verbose output is enabled with the "-dii" command line option.

```
N3LEE-15 audio level = 26(13/8)
                                                   [NONE]
                                                                  ШШ:
[0.4] N3LEE-15>TRTS5Q,WIDE1-1,WIDE2-1: cHD1!'>/"6!}/TinyTrak4 <0x7f><0x7f><0x7f><0x7f>
x7f \times 0x7fMIC-E, normal car (side view), Unknown manufacturer, Off Duty<br>N 42 43.5100, W 071 44.4000, O MPH, course 111, alt 630 ft<br>/TinyTrak4 <0x7f><0x7f><0x7f><0x7f><0x7f><0x7f><0x7f><0x7f><0x7f><0x7f><0x7f><0x7f
Rx IGate: SATgate mode, delay packet heard directly.
```
We hear it via some digipeater. Note that [rx>ig] means transfer from receiver to IGate. Magenta indicates outgoing direction.

Digipeater WIDE1 (probably N3LEE-10) audio level =  $16(8/5)$ [NONE] .: | | | | <u>|</u> Liver = 10(0), Thomas = 10, November = 10(0), Thomas = 10(1), Thomas = 1111<br>[0.4] N3LEE-15>TRTS5Q, N3LEE-10, WIDE1\*, WIDE2-1: `cHD1!'>/"6!}/TinyTrak4 <0x7f><0x7f><0x7f><0x7f> MIC-E, normal car (side view), Unknown manufacturer, Off Duty<br>N 42 43.5100, W 071 44.4000, O MPH, course 111, alt 630 ft<br>/TinyTrak4 <0x7f><0x7f><0x7f><0x7f><0x7f><0x7f><0x7f><0x7f><0x7f><0x7f><0x7f><0x7f><br>rx\_to\_ig\_allow? 4 rx\_to\_ig\_allow? YES Theory\_dition:<br>[rx>ig] N3LEE-15>TRTS5Q,N3LEE-10,WIDE1\*,WIDE2-1,qAR,WB2OSZ-15:`cHD1!'>/"6!}/TinyTrak<br>x7f><0x7f><0x7f><0x7f><0x7f><0x7f> We hear it from another digipeater. It is dropped as a duplicate.

```
Digipeater W1MRA audio level = 20(10/8) [NONE] ||||||<br>[0.2] N3LEE-15>TRTS5Q,N3LEE-10,WIDE1,W1MRA*,WIDE2:`cHDl!'>/"6!}/TinyTrak4 <0x7
x7f \ge 0x7f \ge 0x7f \ge 0x7f \geMIC-E, normal car (side view), Unknown manufacturer, Off Duty
Nice 2, Normal Car (Side View), Onknown manufacturer, Off Ducy<br>N 42 43.5100, W 071 44.4000, 0 MPH, course 111, alt 630 ft<br>/TinyTrak4 <0x7f><0x7f><0x7f><0x7f><0x7f><0x7f><0x7f><0x7f><0x7f><0x7f><0x7f><0x7f><br>rx_to_ig_allow? 
rx_to_ig_allow? NO. Seen 1 seconds ago.<br>Rx IGate: Drop duplicate of same packet seen recently.
```
About 10 seconds after it was heard, the original packet is released from the waiting area. It is a duplicate so it is dropped.

```
rx_to_ig_allow? 4105 "N3LEE-15>TRTS5Q:`cHDl!'>/"6!}/TinyTrak4 000000000000000000"
rx_co_ig_allow? NO. Seen 9 seconds ago.<br>Rx IGate: Drop duplicate of same packet seen recently.
```
#### <span id="page-25-0"></span>**Heard Station List example**

When the **"-dm**" command line debug option is used, the monitoring heard station list is printed each time it is updated. The list is sorted with the most recently heard at the top.

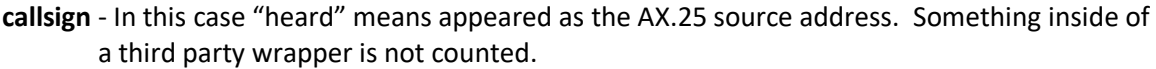

- **cnt** Count of number of times this station was heard.
- **chan** Radio channel where heard. Could be non-zero for system with multiple radios.
- **hops** Number of digipeater hops. i.e. Number of addresses in the via path that are marked as used.
- **RF** Hours:minutes since last heard on the radio.
- **IS** Hours:minutes since last heard via an APRS-IS server. Currently collected but not used.
- **lat, long** Most recent position of station. Some don't have a position listed because we only heard other packet types from that station.
- **msp** "Message Sender Position." This is to record that the next position report, from the message sender, should be allowed through. For example if we forward a message from sender A to addressee B, msp for A would be set. The next time a position report, from A comes from the server, that would be forwarded as well.

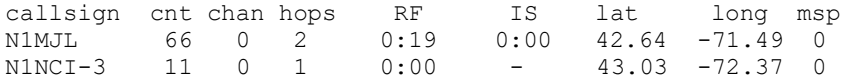

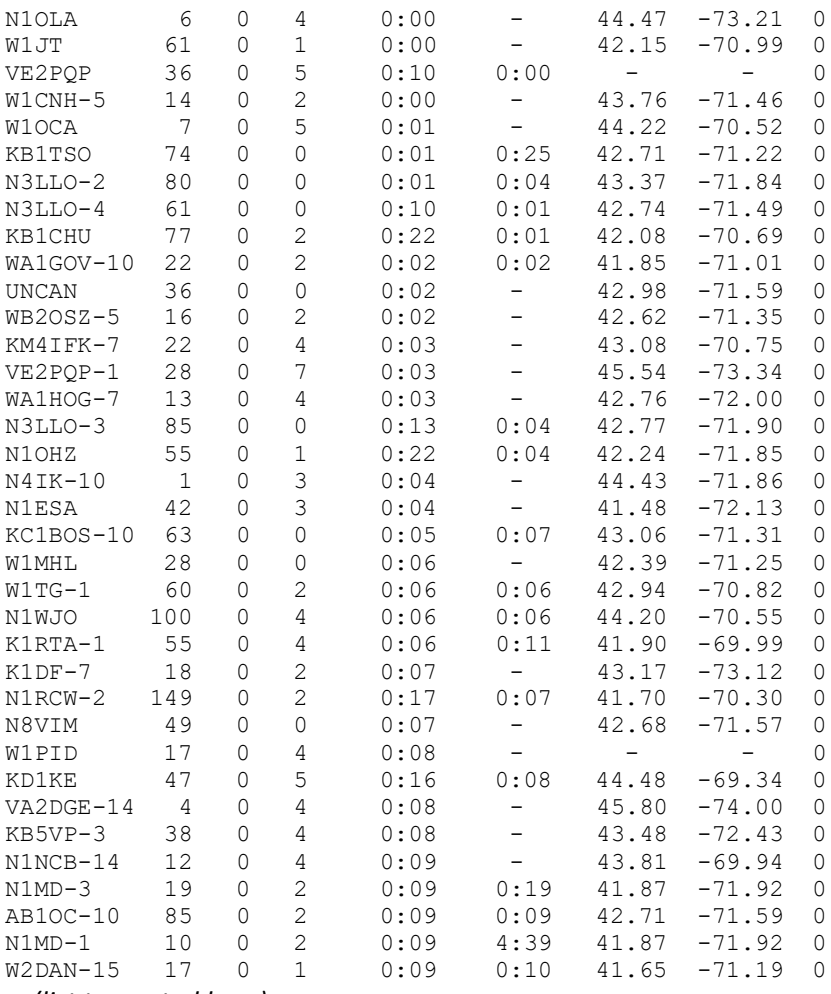

*… (list truncated here) …*

## <span id="page-26-0"></span>**Transmit IGate example**

(1) This was received by the Gateway, and destined for transmission, as indicated by  $[ig > tx]$ .

[ig>tx] KL2KL-5>APOA00, TCPIP\*, qAC, N6NAR:: KL2KL-7 :great{AF}

#### (2) Debug output for "FILTER IG 0 i/180/8/42.62/-71.35/50" This is enabled with –df command line option.

Was message addressee KL2KL-7 heard in the past 180 minutes? Yes, KL2KL-7 last heard over radio 0 minutes ago.

(3) We transmit the message wrapped as third party traffic. Other stations do too.

```
[0L] WB2OSZ-14>APDW14,WIDE1-1,WIDE2-1:}KL2KL-5>APOA00,TCPIP,WB2OSZ-14*::KL2KL-7 :great{AF}
[0.4] KB1TSO>APWW10,WIDE2-2:}KL2KL-5>APOA00,TCPIP,KB1TSO*::KL2KL-7 :great{AF}
[0.3] N1OHZ>APWW10, W1MRA*, WIDE2: }KL2KL-5>APOA00, TCPIP, N1OHZ*::KL2KL-7 :great{AF}
[0.3] N3LLO-3>APRS:}KL2KL-5>APOA00,TCPIP,N3LLO-3*::KL2KL-7 :great{AF}
```